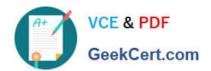

# AI-100<sup>Q&As</sup>

Designing and Implementing an Azure Al Solution

## Pass Microsoft Al-100 Exam with 100% Guarantee

Free Download Real Questions & Answers PDF and VCE file from:

https://www.geekcert.com/ai-100.html

100% Passing Guarantee 100% Money Back Assurance

Following Questions and Answers are all new published by Microsoft
Official Exam Center

- Instant Download After Purchase
- 100% Money Back Guarantee
- 365 Days Free Update
- 800,000+ Satisfied Customers

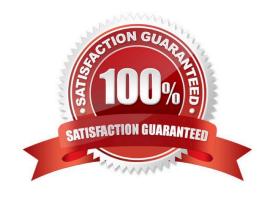

# VCE & PDF GeekCert.com

### https://www.geekcert.com/ai-100.html 2024 Latest geekcert AI-100 PDF and VCE dumps Download

| QUESTION 1                                                                                                    |
|----------------------------------------------------------------------------------------------------|
| You create an Azure Machine Learning Studio experiment.                                                                               |
| You plan to publish the experiment as a Machine Learning Web service.                                                                 |
| You need to ensure that you can consume the web service from Microsoft Excel spreadsheets.                                            |
| What should you use?                                                                                                    |
| A. a Batch Execution Service (BES) and an API key                                                                                     |
| B. a Batch Execution Service (BES) and an Azure managed identity                                                                      |
| C. a Request-Response Service (RRS) and an Azure managed identity                                                                     |
| D. a Request-Response Service (RRS) and an API key                                                                                    |
| Correct Answer: D                                                                                                    |
| Steps to Add a New web service                                                                                                    |
| 1.                                                                                                    |
| Deploy a web service or use an existing Web service.                                                                                  |
| 2.                                                                                                    |
| Click Consume.                                                                                                    |
| 3.                                                                                                    |
| Look for the Basic consumption info section. Copy and save the Primary Key and the Request-Response URL.                              |
| 4.                                                                                                    |
| In Excel, go to the Web Services section (if you are in the Predict section, click the back arrow to go to the list of web services). |
| 5.                                                                                                    |
| Click Add Web Service.                                                                                                    |
| 6.                                                                                                    |
| Paste the URL into the Excel add-in text box labeled URL.                                                                             |
| 7.                                                                                                    |
| Paste the API/Primary key into the text box labeled API key.                                                                          |
| 8.                                                                                                    |

Click Add.

# VCE & PDF GeekCert.com

#### https://www.geekcert.com/ai-100.html 2024 Latest geekcert AI-100 PDF and VCE dumps Download

References: https://docs.microsoft.com/en-us/azure/machine-learning/studio/excel-add-in-for-web-services

#### **QUESTION 2**

Your company uses several bots. The bots use Azure Bot Service.

Several users report that some of the bots fail to return the expected results.

You plan to view the service health of the bot service.

You need to request the appropriate role to access the service health of the bot service. The solution must use the principle of least privilege.

Which role should you request?

- A. The Contributor role on the Azure subscription
- B. The Reader role on the bot service
- C. The Owner role on the bot service
- D. The Reader role on the Azure subscription

Correct Answer: B

Use the Reader role on the bot service to limit access and scope.

Note: Access management for cloud resources is a critical function for any organization that is using the cloud. Azure role-based access control (Azure RBAC) helps you manage who has access to Azure resources, what they can do with

those resources, and what areas they have access to.

Azure includes several built-in roles that you can use. The Reader Role can view existing Azure resources.

Scope is the set of resources that the access applies to. When you assign a role, you can further limit the actions allowed by defining a scope. In Azure, you can specify a scope at multiple levels: management group, subscription, resource

group, or resource.

Reference:

https://docs.microsoft.com/en-us/azure/role-based-access-control/overview

#### **QUESTION 3**

Which RBAC role should you assign to the KeyManagers group?

- A. Cognitive Services Contributor
- B. Security Manager
- C. Cognitive Services User

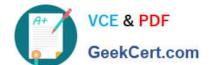

### https://www.geekcert.com/ai-100.html

2024 Latest geekcert AI-100 PDF and VCE dumps Download

D. Security Administrator

Correct Answer: A

References: https://docs.microsoft.com/en-us/azure/role-based-access-control/built-in-roles

#### **QUESTION 4**

Visual text recognition

2.

1.

Audio transcription

3.

Sentiment analysis

4.

Face detection

Which Azure Cognitive Services should you use in the pipeline?

- A. Custom Speech Service
- B. Face API
- C. Text Analytics
- D. Video Indexer

Correct Answer: D

Azure Video Indexer is a cloud application built on Azure Media Analytics, Azure Search, Cognitive Services (such as the Face API, Microsoft Translator, the Computer Vision API, and Custom Speech Service). It enables you to extract the insights from your videos using Video Indexer video and audio models described below:

1.

Visual text recognition (OCR): Extracts text that is visually displayed in the video.

2.

Audio transcription: Converts speech to text in 12 languages and allows extensions.

3.

Sentiment analysis: Identifies positive, negative, and neutral sentiments from speech and visual text.

4.

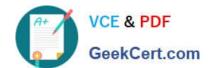

#### https://www.geekcert.com/ai-100.html 2024 Latest geekcert Al-100 PDF and VCE dumps Download

Face detection: Detects and groups faces appearing in the video.

References: https://docs.microsoft.com/en-us/azure/media-services/video-indexer/video-indexer-overview

#### **QUESTION 5**

Note: This question is part of a series of questions that present the same scenario. Each question in the series contains a unique solution that might meet the stated goals. Some question sets might have more than one correct solution, while

others might not have a correct solution.

After you answer a question, you will NOT be able to return to it. As a result, these questions will not appear in the review screen.

You create several AI models in Azure Machine Learning Studio.

You deploy the models to a production environment.

You need to monitor the compute performance of the models.

Solution: You enable Model data collection.

Does this meet the goal?

A. Yes

B. No

Correct Answer: A

You need to enable Model data collection.

References: https://docs.microsoft.com/en-us/azure/machine-learning/service/how-to-enable-data-collection

Latest Al-100 Dumps

Al-100 Study Guide

Al-100 Braindumps